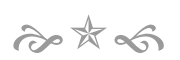

# LE COSE DI CUI VORREI CERTEZZA ovvero IL PARADISO DELL'E-TUTOR

### **Premessa**

Ormai si sa, i forum stanno divenendo uno spazio collettivo di scrittura decisamente più interessante e stimolante della letteratura professionale, cartacea e non.

Ma ritengo che, proprio per il carattere "volatile" dei forum, certi passaggi, certi contributi debbano essere "trasferiti" in forme di scrittura più "tradizionali" ma anche più "durature". Ne parlo a ragion veduta.  $^{\rm 1}$ 

Quello che qui riporto, commentandolo, è l'incontro tra un e-tutor (Daniele Tittarelli) e l'INDIRE (Raffaele Mazzella), entrambi lucidamente argomentando sull'azione di FAD blended in corso. Ma ognuno da un punto di vista ben diverso.

ntrudio debonano essere transferir un horme di scrittura plu "tradizionali" ma anche<br>
urature". Ne parlo a ragion veduta. <sup>2</sup><br>
Quello che qui riporto, commentandolo, è l'incontro tra un e-tutor (Daniele Titta<br>
ITMDIRE (Raf Raffaele parla da quel "banco di regia" che gestisce 250.000 corsisti inseriti in un ambiente complesso di apprendimento a distanza, quale ora è PuntoEdu DL59. Daniele riflette ed espone sulla base dal quotidiano impegno a gestire un corso che si svolge non solo a distanza, ma anche in un'aula attrezzata, in una segreteria scolastica, in un ufficio di presidenza, nei corridoi di una scuola, sempre a stretto contatto coi colleghi di lavoro ora anche suoi corsisti.

# **Gli interventi**

Riporto l'intervento di apertura della discussione online:

#### **Daniele Tittarelli:**

Rispondo al Dott. Mazzella riguardo alle cose di cui gli e-tutor e i corsisti vorrebbero [conoscere con] certezza:

- 1. Chi è il referente unico e attendibile, a livello nazionale, riguardo ai criteri di tenuta, di durata e di rendicontazione dei corsi; non è l'Indire, non sono gli USR, non sono i Tutor senior, non sono le Scuole polo, perché spesso tutti costoro danno notizie contraddittorie, come si può facilmente constatare entrando nelle Community.
- 2. Esiste e dove è reperibile un documento unico che dia agli e-tutor e ai corsisti certezze riguardo ai corsi?

E' lei che lo deve dire Dottor Mazzella, non certo io.

In particolare:

• Non esiste un contratto standard per gli e-tutor e sulle cifre della loro remunerazione.

 $margin arg i @ bmm.it + 393385901442$ 

<sup>&</sup>lt;sup>1</sup> Si veda su http://www.onlynx.it/hi/apprendimento/ed-cope.html un esempio che permette – a sette anni di distanza – di partecipare ad un "filo" di discorso nato in una mailing list, quella di Toolbook-ita, sulla valenza didattica del multimedia. Considerazioni di allora, ma non ancora scontate oggi.

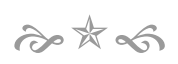

- Non esistono date certe sull'inizio dei corsi (a noi in Umbria era stato consigliato caldamente di cominciare prima delle vacanze di Natale; ora invece ci viene detto di procedere lentamente in attesa che tutte le funzioni della Piattaforma siano attive)
- Non esistono date certe sul termine di chiusura dei corsi (chi dice entro giugno, chi entro l'anno salare…). Se fosse vero il termine di giugno, come sarà possibile accumulare gli 80 crediti previsti per la funzione tutoriale?
- Non si sa quando e se la Piattaforma sarà navigabile in tutti i suoi elementi (molte Attività non sono ancora attive)
- I Registri degli e-tutor non sono ancora attivi in tutte le loro parti
- La spendibilità dei crediti e dell'attestato finale (chi dice che non servono a neine, chi dice che si scritti o si sono ritirati proprio perché la spendibilità di tali corsi non e attualitiva<br>
 Che cosa viene monitora • La spendibilità dei crediti e dell'attestato finale (chi dice che non servono a niente, chi dice che …forse…un domani…potrebbero.. V'immaginate i ricorsi di coloro che non si sono iscritti o si sono ritirati proprio perché la spendibilità di tali corsi non è attualmente garantita?)
- Che cosa viene monitorato con certezza dell'attività on line del singolo corsista, oltre che il download dei materiali e il suo intervento nei forum?
- Quando si hanno due o più insegnanti che lavorano alla stessa postazione cooperando in gruppo, devono entrare nella piattaforma individualmente e sempre individualmente devono scaricare i materiali, o è sufficiente che entri uno solo?
- Come fa un e-tutor a certificare, assumendosene la responsabilità, che un lavoro a lui inviato come prodotto di gruppo è effettivamente tale piuttosto che frutto del lavoro di uno solo ma con la firma di tanti?
- Non esiste la certezza dei collegamenti alla piattaforma: nei pomeriggi l'accesso è molto spesso lentissimo se non addirittura impossibile (specie nei forum) per la vetustà dell'hardware di certe scuole e la lentezza delle connessioni.

Come non essere solidali con Daniele? Che ha sintetizzato in bell'ordine centinaia di sparse richieste d'aiuto di tanti colleghi?

Raffaele, sempre presente e disponibile negli spazi d'interazione di INDIRE, prontamente replica così:

#### Raffaele Mazzella:

1) INDIRE con Puntoedu fa la sua parte, gli altri sottosistemi fanno la propria ... quindi "date a cesare quel che è di cesare" ... in un sistema complesso è difficile avere un "referente unico" e, se ci fosse, sarebbe .. probabilmente sarebbe inviso per il semplice fatto di essere "referente unico"...

Il modello, comunque, prevedeva, per ogni scuola, una "persona di contatto" che avrebbe dovuto far da tramite tra singola scuola e USR.

Le "coordinate" dei referenti degli USR le potete trovare accedendo al servizio di HELP.

Ripeto, noi facciamo la nostra parte e, in più, promuoviamo numerose occasioni di coordinamento tra noi, MIUR e USR ... ma poi, ognuno fa la sua parte.

2) ciò che avevamo da dire l'abbiamo detto on line. Prima nel sito per le iscrizioni e poi nell'ambiente di formazione.

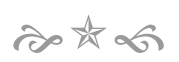

Le cose specifiche che elenchi non sono, nella maggior parte dei casi, una "richiesta di certezza", ma una giusta segnalazione di cose o che non si capiscono o che non funzionano. A quasi tutto ho già risposto nei miei vari interventi in "community".

Dico "a quasi" perché alcuni dei problemi che poni non so proprio chi possa risolverli. Ad es: come fare a sapere che il lavoro di gruppo ... è di gruppo?

Anche in questo caso, come non essere solidali con Raffaele? Cha da un lato viene chiamato a rispondere di scelte che non sono di INDIRE, dall'altro a ripetere cose che ha già scritto decine di volte in decine di spazi virtuali?

### **Eppure…**

Expure questa "sintesi" di Daniele non è una replica di questioni note, mesma di lista. Anzi, proprio la lista, forganica lista di punti interrogativi porta lista. Anzione in dista di punti interrogativi porta e una divis Eppure questa "sintesi" di Daniele non è una replica di questioni note, messe in forma di lista. Anzi, proprio la lista, l'organica lista di punti interrogativi porta a una diversa considerazione della questione proposta (cerco certezza), che non vuole ridursi al singolo quesito, ma porre – è Raffaele stesso a coglierla in prima battuta nella sua risposta – una "questione di sistema", il sottile filo che dovrebbe congiungere pezzi per farli funzionare, e che invece non c'è.

Ed allora Daniele mette in primo piano il "filo" che congiunge cose che non vanno, un "filo" che prende il posto del "filo" che avrebbe dovuto far marciare questo progetto di formazione: il coordinamento.

La cosa che mi ha colpito nell'intervento di Daniele è proprio il fatto che lui, un etutor, abbia saputo trovare una logica comune – la certezza - a unire cento sparse lamentele.

Raffaele, e un po' anche io con tanti referenti degli USR, abbiamo in mente il "filo ideale" della collaborazione, della coprogettazione, che dovrebbe far funzionare questo sistema formativo. Ma dall'altra parte del sistema qualcuno – Daniele – rilancia una visione di un "filo" reale – soggettivamente reale, ma reale – che lega elementi tipici di un sistema che non riesce a procedere. Perché c'è una logica anche in ciò che non va, nell'errore, nell'incidente.

Ed allora, come la *crash analisys* viene condotta finalizzandola al *disaster* recovery planning, così mi viene da pensare sarebbe interessante operare nella situazione contingente. Non applicando il metodo ad sistema operativo informatico, ma al sistema formativo INDIRE – MIUR.

La crash analisys l'ha impostata Daniele. Il sistema è avviato, e si vede che è instabile, incerto. Questo sistema non può essere spento, o resettato. Quindi giocoforza si deve capire – subito – quali servizi di *recovery* attivare.

## **Le fonti di certezze e incertezze in campo o possibili**

Parto dal quadro di Daniele, che deve essere adeguatamente analizzato. Lui ha seguito il "filo" della <u>certezza mancante</u>, un filo semantico. Per trasformare il suo quadro in un'analisi debbo ricondurre i singoli fenomeni osservati alla "fonte" da cui vengono generati. Ne risulta che:

$$
\hat{\mathcal{C}} \times \hat{\mathcal{R}} \times \hat{\mathcal{C}}
$$

#### 1. Fonte: Dirigente scolastico (con riferimenti a RSU – CSA – USR)

- Non esiste un contratto standard per gli e-tutor e sulle cifre della loro remunerazione.
- La spendibilità dei crediti e dell'attestato finale (chi dice che non servono a niente, chi dice che …forse…un domani…potrebbero.. V'immaginate i ricorsi di coloro che non si sono iscritti o si sono ritirati proprio perché la spendibilità di tali corsi non è attualmente garantita?)

Non c'è dubbio (è quindi una certezza) che debba essere il Dirigente scolastico a stilare il contratto all'e-tutor. Come pure al Dirigente scolastico le norme vigenti riconducono l'assegnazione dei docenti alle classi, e alle previste funzioni tutoriali.

Resta invece discrezionale (ed è quindi un elemento di incertezza) la remunerazione dell'e-tutor <sup>2</sup>. Ma, attenzione! Non è una cosa nuova, ma vecchia di oltre nove anni. Infatti le norme indicano come ogni Direttore di corso possa pagare – facciamo il caso della docenza o dell'equiparato e-tutoring – "fino a £. 80.000", ovvero da £. 0= a £. 80.000= (elevabili fino a £ 100.000= per docenti universitari). Un'incertezza che quindi ha la storia dell'aggiornamento dei docenti alle spalle. Come dire: non è la FAD che ha fatto nascere il problema ...

Infatti le norme indicano come ogni Directore di corso possa pagare – facciar<br>caso della docenza o dell'equiparato e-tutoring – "fino a £.80.000", ovvero co<br>= a £.80.000= (elevabili fino a £ 100.000= per docenti universit E non finisce qui. L'Autonomia scolastica ha posto, a bilanciamento del "potere" del Dirigente scolastico, l'istituto della contrattazione d'Istituto, con la RSU. La quota di pagamento dell'e-tutor (e in generale dei docenti impegnati come relatori nei corsi di aggiornamento) può essere oggetto di contrattazione d'Istituto? La mancanza di una quota fissa farebbe propendere per il sì. Con tutte le incertezze del caso ogni qual volta si entra in contrattazione ...

Inoltre, dato che parliamo di una formazione – quella erogata da INDIRE – di ampio impatto, non si può escludere la presenza di "note e circolari di indirizzo" emanate dall'USR o dal CSA. Non prescrittive (violerebbero l'Autonomia e la progettualità della Scuola), ma di riferimento. Che possono quindi pesare nelle contrattazioni o nelle decisione del Dirigente scolastico.

Una pari analisi può valere per la funzione tutoriale. Se le attestazioni del corso INDIRE (e i suoi crediti) varranno o meno per l'incarico tutoriale, è oggetto di contrattazione nazionale non ancora conclusa. Anche qui, una contrattazione, quindi una incertezza.

- 2. Fonte: Direttore corso (con riferimenti a INDIRE)
- Non esistono date certe sull'inizio dei corsi (a noi in Umbria era stato consigliato caldamente di cominciare prima delle vacanze di Natale; ora invece ci viene detto di procedere lentamente in attesa che tutte le funzioni della Piattaforma siano attive)
- Non esistono date certe sul termine di chiusura dei corsi (chi dice entro giugno, chi entro l'anno salare…). Se fosse vero il termine di giugno, come sarà possibile accumulare gli 80 crediti previsti per la funzione tutoriale?

Non c'è dubbio (è quindi una certezza) che debba essere il Direttore del corso a stilare il calendario, nel rispetto del piano di impegni collegiali e didattici del corpo

 $2$  Le normative vigenti, D.I. 326/95 e conseguente CM 63 del 9/2/96 sono anch'esse fonte di incertezza, definendo quote orarie "fino a".

# $2245$

docente. Garantendo quindi agli iscritti la possibilità di presenza agli incontri in calendario.

Parimenti, la stesura del calendario deve tenere conto della disponibilità dell'"ambiente di apprendimento". In questo senso INDIRE ha diffuso e aggiornato costantemente, tramite i suoi servizi online, il "piano delle pubblicazioni materiali". Ma sta al Direttore corso decidere quando è in linea la "massa minima necessaria" per avviare il corso. Il 33%? il 50%? il 100%?

Pretendere il 100% è tecnicamente impossibile. Richiederebbe tempi ben più lunghi, per svolgere prima l'allestimento e dopo l'erogazione. Solo un margine di sovrapposizione permette di conciliare con una tempistica annuale. Ad esempio, decidere di partire al 66% dei materiali in linea, tanto man mano che uso questa prima parte si renderà disponibile l'ulteriore quota, e in chiusura corso si giungerà assieme al  $100\%$ .

Questa soglia, che deve valutare e fissare il Direttore del corso, è l'incertezza di un sistema sincrono e parallelo.

- 3. Fonte: INDIRE (con riferimenti a MIUR OO.SS.)
- Non si sa quando e se la Piattaforma sarà navigabile in tutti i suoi elementi (molte Attività non sono ancora attive)
- I Registri degli e-tutor non sono ancora attivi in tutte le loro parti

Non c'è dubbio (è quindi una certezza) che debba essere INDIRE ad aprire le diverse aree dell'ambiente di apprendimento, e attivare gli strumenti di e-tutoring (registro ecc.)

oriano prima parte si enderà disponibile l'ulteriore quota, e in chiusura corso si giuni<br>
assieme al 100%.<br>
Questa soglia, che deve valutare e fissare il Directore quota, e in chiusura corso si giuni<br>
assieme al 100%.<br>
S. Una formazione che vede in campo 250.000 corsisti, 10.000 classi virtuali e altrettanti registri. Un ambiente formato da 120 materiali e 358 attività ... anche senza scomodare Murphy e la sua legge tutti possono ben realizzare l'incertezza sottesa a questa complessità.

Ma di certo al 15 febbraio vedo in linea 93 materiali (78%) e 227 attività (63%). Bastano per avviare i corsi? E anche per concluderli se il "cantiere" si bloccasse e nulla più venisse aperto? Lascio a voi calcolare quanti percorsi sono possibili già ora per maturare i crediti necessari in ogni area.

Sempre come fonte INDIRE, ma da trattare separatamente, questo punto:

• Che cosa viene monitorato con certezza dell'attività on line del singolo corsista, oltre che il download dei materiali e il suo intervento nei forum?

La risposta potrebbe essere banale. INDIRE sin dalla fase delle iscrizioni ha pubblicato i dettagli del sistema di tracciamento. E Daniele lo dice: "download e interventi". Ma non era questo il senso del dubbio sollevato, dell'incertezza percepita. Dice Daniele "...*cosa viene monitorato <u>con</u> <u>certezza</u>..."*. La frase ha due possibili significati:

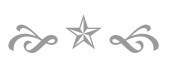

a – quanto il sistema di tracciamento dell'INDIRE è affidabile? Pensando a falsi tracciamenti possibili, o a errori del sistema che lascia a mani vuote i corsisti dopo ore di lavoro online.

b – ma INDIRE ci ha detto tutto? Siamo sicuri che vengono tracciate "solo" quelle attività?

Il punto a) ricade nelle considerazioni precedenti, compresa la legge di Murphy che certamente colpirà.

Il punto b) invece è grave. Sarebbe grave – e illegale – se un Istituto come l'INDIRE violasse le ormai conosciute leggi a tutela della privacy. O che conducesse ricerche senza dichiararlo. Sarebbe avvilente che un insegnante, un adulto colto e maturo, un pubblico dipendente, nutra sospetti verso il proprio sistema lavorativo.

maturo, un pubblico dipendente, nutra sospetti verso il proprio sistema lavorativo<br>
Non so a quale senso si riferisse Daniele nello scrivere. Di ecreto a), è l'i eroto a), è l'i eroto a), è l'i eroto a), è l'i eroto a), è Non so a quale senso si riferisse Daniele nello scrivere. Di certo a), è l'unico coerente con l'insieme da lui prospettato. Se ho messo in lista l'interpretazione b) è perché la frase di Daniele mi ha fatto venire in mente qualche osservazione che ho ricevuto in presenza, in sede di formazione e-tutor. Prospettando una forma-mentis per cui nulla può essere certo. Ed allora ...

- 4. Fonte: L'e-tutor (con riferimenti a Direttore corso e INDIRE)
- Quando si hanno due o più insegnanti che lavorano alla stessa postazione cooperando in gruppo, devono entrare nella piattaforma individualmente e sempre individualmente devono scaricare i materiali, o è sufficiente che entri uno solo?
- Come fa un e-tutor a certificare, assumendosene la responsabilità, che un lavoro a lui inviato come prodotto di gruppo è effettivamente tale piuttosto che frutto del lavoro di uno solo ma con la firma di tanti?

Di certo il "patto formativo" implicito o anche esplicito è compito dell'e-tutor. Come di ogni docente. Non sarebbe corretto – ingerirebbe sulla professionalità dell'e-tutor – che altri intervengano in tema di corretto e formativo rapporto educativo.

Ho troppa stima di tanti colleghi e-tutor che stan crescendo "sul campo", e di tanti docenti che stan frequentando l'aggiornamento, per pensare che trovino "formativo, corretto ed educativo" scopiazzare o sfruttare il lavoro altrui. Con che faccia poi mettere una nota agli studenti che barano nelle verifiche?

Come poi orientarsi di fronte al lavoro di gruppo è un problema di ogni e-tutor. Guai a "imporre" un approccio didattico "ufficiale". Qui l'incertezza giace nella nostra democrazia. E non può, questa incertezza - che è "diversità metodologica" - essere considerata un problema. Bensì una ricchezza e un valore.

Ma se Daniele si riferiva all'incertezza di chi gioca barando, allora – come insegnanti – penso che abbiamo un buon numero di "misure correttive" da mettere in campo. Il registro c'è anche qui – virtuale, ma sempre "registro". E sul registro "scrive" solo l'é-tutor. Non lo si sottovaluti, questo strumento. In certi casi resta solo lui, come ultima spiaggia, per farsi valere. Lo si usi!

Per quanto invece riguarda il punto

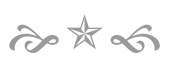

• Non esiste la certezza dei collegamenti alla piattaforma: nei pomeriggi l'accesso è molto spesso lentissimo se non addirittura impossibile (specie nei forum) per la vetustà dell'hardware di certe scuole e la lentezza delle connessioni.

penso sempre che sia l'e-tutor a doversi fare "parte responsabile". Per due motivi:

a - nel progettare l'intervento, gli aspetti tecnologici e strumentali non potevano essere ignorati. Se viene proposto di usare hardware obsoleto e connessioni deficitarie, è l'e-tutor che deve anticipare i problemi conseguenti, e quindi anche rifiutare di operare senza gli strumenti minimi. Si tratti di lavagna e gesso, o di Internet e computer.

b - se poi certi limiti emergono in corso d'opera, allora penso che sia un bel caso in cui può "venir fuori" la stoffa dell'e-tutor. Computer e Internet sono solo strumenti, strumenti complessi e a volte anche troppo ingombranti per educare e formare. Non c'è – per fortuna – solo Internet nella "cassetta degli attrezzi" di un docente.

### **Strategie di Recovery possibile**

Proprio con riferimento all'ultimo punto, sarei felice di avere notizia di qualche etutor che – sempre nel quadro dell'autonomia d'insegnamento – abbia scelto di svolgere i suoi incontri in presenza in una normale aula, coi corsisti seduti in cerchio, a riflettere e discutere del senso dei temi trattati in PuntoEdu, e dei riflessi sulla professionalità docente attuale e prossima.

cui può "venir fuori" la stoffa dell'e-tutor. Computer e Internet sono solo strumenti complessi e a volte anche troppo ingombranti per educare e form<br>
Non c'è – per fortuna – solo Internet nella "cassetta degli attrezzi" d Capisco che possa apparire una follia, una proposta irreale o anche surreale. Eppure, se ci pensate, un tale ambiente reale e concreto, un'aula anche un po' spoglia, con l'usuale arredo minimale ed essenziale delle classi scolastiche, sarebbe il giusto contraltare ad un ambiente virtuale di apprendimento complesso, a volte disorientante, colorato, animato ...

La formazione è "riflessione sull'esperienza". Se poi l'esperienza sia quella scolastica (con colleghi e alunni impegnati ogni giorno a svolgere programmazioni didattiche, valutazioni) oppure virtuale, frutto dell'esposizione alla rete, cambia poco.

La formazione è "presa di coscienza" delle proprie adeguatezze/inadeguatezze professionali, dei propri punti di forza e di debolezza, nella complessa opera educativa quotidiana svolta spesso in disagiate condizioni strutturali.

E oggi in 10.000 aule reali 250.000 colleghi stanno – forse – perdendo una nuova occasione di "staccare" dalla quotidiana corsa e di fermarsi a riflettere, a confrontarsi, guardandosi negli occhi dopo aver colloquiato a distanza nella classe virtuale.

Perdono questa opportunità per una nuova corsa, dietro alcuni miraggi, a volte frustranti, della società tecnologica. Dietro una presunta incompetenza tecnica che è solo mancanza di autostima. Dietro una presunta "durezza" delle tecnologie che è solo incapacità di gioco, di spinta curiosa e sfida culturale nel piegare al nostro modo di pensare oggetti nati per fini produttivi.

Basterebbe guardare i bambini, che ogni volta che hanno per le mani un oggetto tecnologico lo piegano subito ai loro desideri. Giocare, soddisfare curiosità. E così imparare. Ma siamo ancora capaci, noi docenti, oggi di imparare?

 $2088$ 

# Conclusioni

E allora, quale *recovery* è possibile? Individuate le fonti delle incertezze, vediamo caso per caso.

Il Dirigente scolastico. E l'Autonomia della scuola che è chiamato a rappresentare, legalmente rappresentare. Per avere certezza, nei campi di sua competenza, dovremmo "disattivare" l'Autonomia.

Il Direttore del corso. Per avere certezze questo è certamente un ruolo da "riconiugare" nel contesto della formazione "di massa". L'aver affiancato alla tradizionale figura del "direttore di corso" nuovi profili come il "responsabile di laboratorio" (ForTic), o la "persona di contatto" (PuntoEdu D.L.59) ha solo portato maggiore incertezza. Su questo fronte "gestionale" certamente si deve intervenire. Un corso FAD blended per direttore di corso? Perché no ...

L'INDIRE. Se compariamo i "quai" del corso neoimmessi in ruolo – prima edizione 2002 – a quelli di oggi, che dire? In meno di tre anni un'evoluzione impressionante. Tolta la "tara" della legge di Murphy, e quindi un margine inevitabile di incertezza, è ormai un Istituto affidabile, senza pari nel contesto europeo.

L'e-tutor. L'incertezza dell'umana natura. Da vedere nella positiva accezione di "ricchezza" piuttosto che in quella negativa di "diversità". Se vogliamo certezza, annulliamo il fattore umano.

Personalmente traggo due conclusioni:

- 1. bisogna far crescere, con gli strumenti amministrativi (leggi: circolari, direttive ministeriali) e formativi (leggi: corsi specifici), la "nuova" figura del Direttore di corso, che sia il Dirigente scolastico, o anche un suo delegato. In tal senso vedo un piano di stretta collaborazione MIUR - INDIRE, per trovarci alla prossima occasione a non dover improvvisare, ma a gestire l'organizzazione capillare. Questo potrebbe essere il campo su cui varrebbe la pena stendere un *disaster recovery planning.*
- 2. non bisogna vedere separata la formazione INDIRE dalla realtà della scuola.
	- a. L'Autonomia esiste, e se viene esercitata dovrebbe valorizzare gli aspetti locali e affrontare i bisogni specifici, con gli strumenti possibili e disponibili. Sennò torniamo al tempo del "Programmi ministeriali" e a modelli rigidi imposti dall'alto.
	- **b.** Per quanta formazione e informazione si metta in campo, ogni e-tutor ha il suo "stile" e "strumenti" didattici personali da esprimere in aula. Se non vogliamo correre questo rischio, sostituiamo gli insegnanti con i computer. Quelli sì che sanno obbedire.

Biella, 23 febbraio 2005

Giovanni Marcianò

ゐ☆ふ